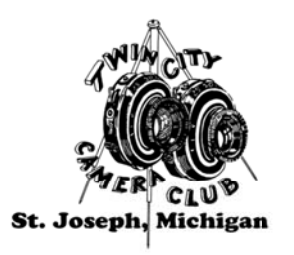

## **Twin City Camera Club**

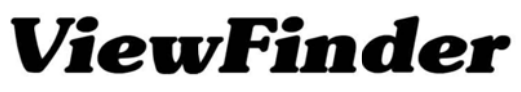

**Member: Photographic Society of America** and The Southwestern Michigan Council of Camera Clubs

August 2017 Roll 81, Exposure 8 Editor: Ron DeKett Email: rdekett@gmail.com Website: twincitycameraclub.com

## We exist to encourage and develop an interest in photography. We hope you are "Focusing on Photography" and having fun.

2017/18 competition season: We encourage all club members to participate in the new competition season which begins in September. As a reminder, the Select topic for September is Churches: The object that is the focus of attention in the image must be something to do with a church. The deadline to submit digital images is the first Monday of the month. That means this season's first deadline is Sept. 4. Email images to: digital@twincitycameraclub.com. If the Select topic doesn't ring bells for you, remember that you can submit photos under the Open category.

This 2017-18 Select topics are:

- $\bullet$  September Churches
- October Close-up/Macro
- November Long Exposure 2 seconds or more
- December Graveyards  $\bullet$
- January Creative  $\bullet$
- February Red/ B&W Patterns  $\bullet$
- March Festivals  $\bullet$
- April Below the Knee  $\bullet$
- May Portraits  $\bullet$
- June Nature  $\bullet$

For an explanation of each topic (and each has a description), visit the club Website for a list of the 2017/18 monthly Select topics.

Make sure you review the Select subject descriptions and all the competition rules including how to prepare your images for competition so that it will be easier for the competition chairpersons and scorers. Titles must be: "Your Name - Image Title." Make sure you prepare an Entry Card or request one be made for you if you are unable to attend the competition Mondays.

**Dues are due soon:** Current memberships expire on Aug. 31, 2017. The dues deadline for 2017-18 is Sept. 30. The cost is \$30 for an individual and \$45 for two adults in the same household. Dues for new members paid after Feb. 1, 2017, are extended through Aug. 31, 2018. Make checks payable to T C C C and mail to Ted Post, 3202 Ravine Ave., St. Joseph, MI 49085. Visit the TCCC Website for a membership renewal form and more details

Photo of the Month for the Year: Club members selected what they consider the best two photos, a Black and White and a Color photograph, from all the POM winners during the year, for the "Photo of the Month for the Year." The Black & White winner goes to Gary Huttenstine - Eagle Eye 3 (June) and the Color winner is Jim Lynch - Reflections (April).

 One member said it was "tough decisions." I agree, picking the best of the best shouldn't be easy and it isn't. The voting was close, with the winners defeating their competition by a narrow margin. Congratulations to you both. They are exceptional photographs and we thank you for sharing them with us. You can see the winning photos on the Announcements and Photo of the Month pages of the TCCC website.

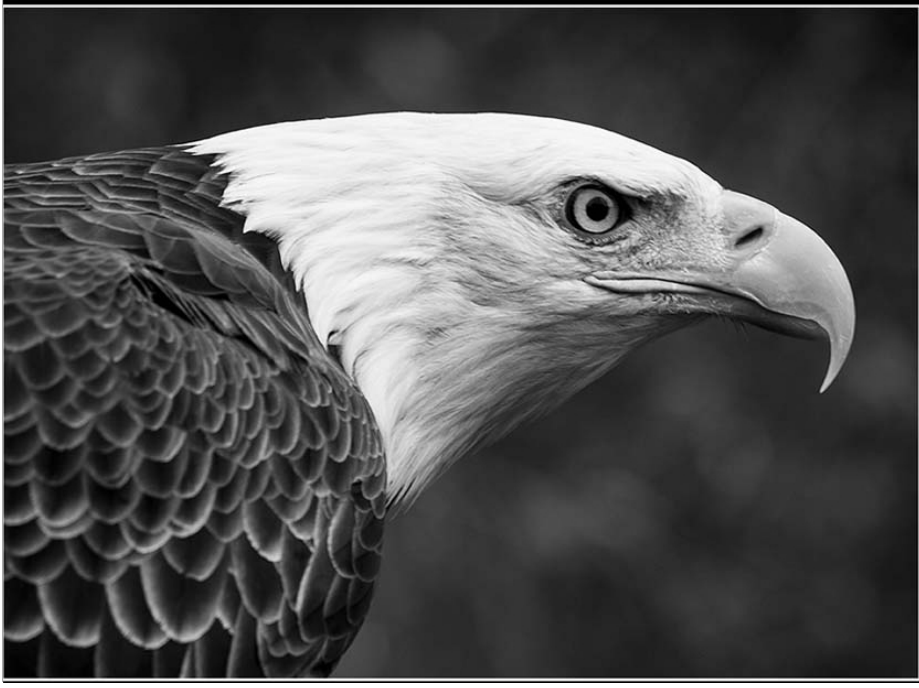

Gary Huttenstine – Eagle Eye 3

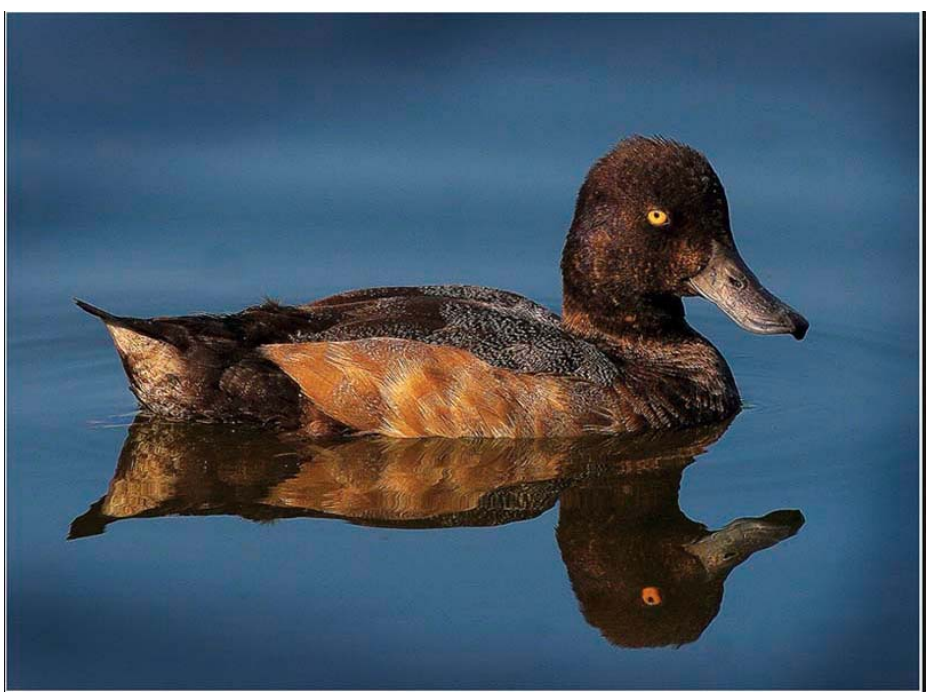

Jim Lynch – Reflections

**Solar eclipse**: Want to photograph the partial solar eclipse on Aug. 21, 2017? This link may be helpful: spark.adobe.com/page/bVN32u6sz39gJ. NASA says that in Benton Harbor, MI, the eclipse will start at 12:56 p.m., will be at its maximum at 2:21 p.m. and end at 3:43 p.m. The moon will obscure the 84.3 percent of the sun. Here is a link to a NASA interactive map: bit.ly/tcccsolarmap. Remember to protect your eyes. I know of no successful blind photographers.

**Backseat judging:** It's enlightening to watch our rotating panel of three judges evaluate monthly entries in just a few seconds per print or digital image. I wouldn't want to be in their seats. Good judges look for originality, technical excellence, composition, artistic merit and overall impact, according to the National Wildlife Federation. TCCC has been fortunately to find local, quality judges. Part of the fun in watching the judging on the second Monday of each month, September through June, is silently comparing your vote with theirs. It's also a great learning opportunity and it continues to emphasis the fact that quality photos have immediate impact.

**Free stuff:** Dennis Hafer reports that Topaz Studio program is free. Go to web.topazlabs.com/2017/05/free-topaz-studio. Register for a new account and download the program. It can be used as a standalone program or as a Photoshop plugin. Thanks Dennis. If anyone knows of other free programs, please send info and a link to **rdekett**@gmail.com.

**Good stuff, cheap** (mostly): Looking to buy or sell camera equipment? Visit the club's Website at twincitycameraclub.com and click on the "classifieds" tab. Buyers will find good deals (haggling allowed), and sellers will find a captive audience. This month's featured bargain, assuming it hasn't already been snapped up, is Gordon Drake's Canon EF 17-40mm f/4L USM.

**Tip of the Month**: Melbourne-based photographer Leah Robertson offered this photography tip to petzpixel.com: "Even when you're not shooting, shoot with your mind. Practice noticing expressions and light conditions. Work out how you'd compose a picture of that scene over there that interests you, and what sort of exposure you might use to capture it best." Her website is leahrobertson.com.

**Bring a friend**: Help ensure TCCC's strong, creative future by inviting a friend to attend one of our meetings. We welcome any adult interested in photography regardless of skill level.

**Free instruction**: The Internet and Youtube.com are valuable resources when trying to learn the basics and intricacies of photo processing software. One of my favorites is Anthony Morganti who can be found on youtube.com or at his website, anthonymorganti.com. He has scores of short videos on Lightroom and has started a series on Photoshop CC. If anyone has a favorite photo-related website they'd like to share, please send the link to rdekett@gmail.com.

**Visit the Website**: Remember to visit the club website – twincitycameraclub.com – often. Tom McCall updates the site regularly, so don't miss the news and tips.

**Street photography**: Here is a list of festivals and whatnot that would be prime opportunities for street photography:

- Aug. 3-5 Summer Thrill on the Hill, Buchanan.
- Aug. 10-13 National Blueberry Festival, South Haven.
- Aug. 11-13 New Buffalo Ship and Shore Festival, New Buffalo.
- Aug. 14-19 Berrien County Youth Fair, Berrien Springs.
- Aug. 24 Tour de Zoo, Binder Park Zoo, Battle Creek.
- Aug. 26 Scottish Festival and Highland Games, Kalamazoo.
- Sept. 2 All Crafts Fair, South Haven.
- Sept. 7 Antique Engine and Tractor Show, South Haven.
- Sept. 8 Paw Paw Wine & Harvest Festival, Paw Paw.
- Sept. 9 Lemon Creek Winery's Harvest Festival, East Lemon Creek Road, Berrien Springs.
- Sept.  $22-23 2017$  Fall Fest, St. Joseph.
- Sept.  $23 St.$  Joseph Wine Festival & Public Art Auction, St. Joseph.

Fine art travel and landscape photographer Drew Hopper offered the following street photography tips at PetaPixel.com Website:

- Chose the best lens. A wide-angle is usually best and less creepy than a long lens.
- Camera settings. Aperature-priorty mode with a shutter speed of at least 1/200th of a second. Adjust ISO as needed. F/16 is a good place to start.
- Get close to your subjects.
- Take your camera everywhere.
- Overcome your fear of taking photos of strangers.
- Practice shooting from the hip, literally. It will take practice but you may save time to capture a fleeting image.
- Shoot at night. Don't forget the tripod.
- Think outside the box. Great images don't necessarily need people in them.
- Image quality isn't everything.
- Have fun.

**"Through My Eyes" Contest:** Aug 25 is the deadline for submissions to the 2017 North Berrien "Through My Eyes" photography contest, sponsored by the North Berrien Historical Museum. For details, call 269-468-3330 or send an email to kristen@northberrienhistory.org/

**Nature photography**: A photography enthusiast Steve Berardi writes a blog about nature photography called, PhotoNaturalist. You may find it helpful. The website is photonaturalist.com.

**Birding**: The Cornell Lab launched the Merlin project in 2014 to create an app that would help photographers identify birds. If you are like me and can only remember what a robin looks like, you may want to download the app at merlin.allaboutbirds.org/photo-id/

## **Wishing all you all a creative new season!**

## **Keep those shutters clicking …**

(Remember: Photographers who don't take photos go mad.)